## **Photoshop 2022 (version 23) KeyGenerator License Key Free Download**

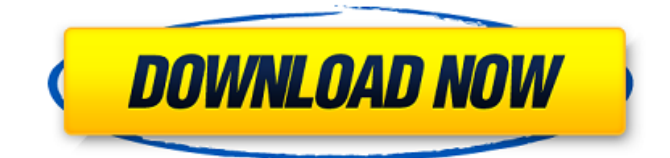

## **Photoshop 2022 (version 23) Crack+**

Why are tutorials so essential? Like any web-based technology, Photoshop has some deficiencies as far as the ease of use and user experience. Photoshop's native features are great, but some of its features require a steep learning curve. Learning how to master Photoshop's tools takes effort, and the learning curve can be frustrating for beginners. A dedicated Photoshop tutorial system allows users to learn how to use Photoshop's tools without the frustration of a steep learning curve. This means users can learn how to use Photoshop's tools on their own schedule and can work through the learning process at their own pace. The best part of learning from a tutorial is that the tutorial is tailored to you. Each tutorial is built with key areas of need and built around the user's experience. You'll feel more connected to the video tutorial and the tutor as you learn. With a dedicated Photoshop tutorial system, a user can view in-depth tutorials on any aspect of Photoshop they choose, and the best part is that they can access these tutorials whenever they want. Additionally, a tutorial system allows each user's learning needs to be met with each user being able to customize each tutorial based on the user's personal needs and the features they are most interested in. This will allow users to choose the best tutorial format and course for learning how to use Photoshop's tools. What problems do Photoshop tutorials solve? Photoshop tutorials reduce frustration by providing an easy-to-follow step-by-step training system that is built to engage the user and teach them the basics of how to use Photoshop's tools. Once an image has been created, it is not always practical for an individual to edit that image without the tools available through the program. But Photoshop is great for learning how to use its tools. Many of Photoshop's tools are not intuitive for new users, but are intuitive for seasoned users. For example, using the Magic Wand tool can seem difficult for a beginner, but it's actually very easy for a seasoned user. The same is true with the Levels tool, or in the case of the Gradient tool, when one is learning how to use the Gradient tool. Photoshop tutorials can provide training on using a tool that can be difficult to learn. When learning how to use Photoshop's tools, it is beneficial to have a tutorial system for learning how to use the tool. Additionally, a Photoshop tutorial system can help users learn how to use Photoshop's tools

#### **Photoshop 2022 (version 23) Patch With Serial Key Free**

Adobe Photoshop continues to be the industry standard for editing photos and images. Many people use Photoshop to learn or to hone their craft. In this article, I will explain what Photoshop is, which version you should use and how to use it. We'll also learn about Photoshop's interface and what tools are essential to use. At the end, we'll look at Photoshop's alternatives. What is Photoshop? Photoshop is used by professionals and hobbyists alike to create photographs and other art. It is the

de facto standard editing software for photographers. Photoshop lets you do many things with images, including compose, crop, exposure, color, brightness, contrast, sharpen, add a blur to the image, and so on. Photoshop has several versions: Photoshop CS (Photoshop Classic), Photoshop CS2, Photoshop CS3, Photoshop CS4, Photoshop CS5, Photoshop CS6, Photoshop CC, Photoshop Elements, Photoshop Lightroom and Photoshop Express. (All versions except Photoshop Express are available for Windows.) With Photoshop Elements, you can edit RAW images, TIFF files, and JPEG files. You also can edit photos in non-destructive mode. You can create new layers and work with composites and masks. There is a simpler interface than in Photoshop. How to use Photoshop? You can use Photoshop from a single document or using the multi-window view (called "Layers" or "Workspaces"). Photoshop lets you edit files in either the multi-window view or one window at a time. Multi-window view (Layers) The multi-window view in Photoshop is an important feature that has replaced the layer system in Photoshop CS2 or before. You can check out this feature in the YouTube video below: In the multi-window view, a separate window is used for each layer. An image can have several layers, grouped into a "book." It's a step up from having just one layer, which is the same as a saved Photoshop file. To open a new document in the multi-window view, follow the steps below: Click the File menu in Photoshop Elements. Choose Open. In the Open dialog box, select the folder where your new document is located. Click the folder icon to your left, then click the Open button. When a new document is open 388ed7b0c7

## **Photoshop 2022 (version 23) Keygen Full Version Free Download [32|64bit]**

Moody's Rating for Structures 2+ Scope: This rating describes the financial strength requirements for the facilities and physical plant and other assets of a railroad. The rating applies to the following facilities and plant assets: • Plant and equipment • Stock of railcars, locomotives and other vehicles • Stock of material used for production, repair, testing and maintenance of rolling stock • Stock of rail material • Inventory of facilities and equipment used to store and haul commodities • Locomotive maintenance shops and equipment • Spare parts inventory • Machinery and equipment used in manufacturing, processing and assembling products • Spare parts inventory • Material handling equipment • Stock of perishable food • Stock of materials used in production • Inventory of cash, receivables and accounts payable • Performance of assets under service contracts • Finance expense related to current or long-term debt • Changes in property, equipment and intangible assets • Commitments and accrued pension liabilities • Exposures due to short-term financings • Exposures due to guarantees • Long-term debt • Long-term lease obligations • Provision for doubtful debts and contingent liabilities • Equity attributable to governmental regulation, eminent domain and land-use constraints • Equity attributable to restructuring of ownership interests • Equity attributable to recapitalizations • Unrealized investment loss • Deferred income taxes • Cash and cash equivalents • Accounts receivable • Accounts payable • Receivables and equity attributable to railway banking services • Equity attributable to domestic subsidies • Equity attributable to international subsidies • Long-term debt • Equity attributable to equity method investments • Equity attributable to equity method investments • Equities attributable to equity method investments • Net realizable value of derivatives • Total equity risk-bearing capacity • Debt-to-equity ratio • Earnings per share • Debt service coverage ratio • First-priority secured claims • Eligible for Priority 1 and 2 administrative expenses • Proportion of liabilities that are trade debt • Proportion of liabilities that are material trade debt • Common stock and preference shares outstanding • Total debt • Senior debt • Sub

#### **What's New in the?**

The performance of a vehicle powertrain system can be adversely affected when a hydraulic fluid leaks or leaks away from an associated hydraulic circuit. Leaks occur when a bearing sleeve of a pump or motor shaft severs due to the vibrations caused by the vehicle running on the road. This loss of hydraulic fluid results in a drop in performance and a corresponding increase in fuel consumption. Hydraulic pressure sensor probes, such as those disclosed in U.S. Pat. No. 5,828,479 and U.S. Pat. No. 6,202,211, have been used to detect hydraulic fluid leaks in an actuation system. However, problems can occur during installation and operation of the sensor probes, and the sensor probes can be costly. Further, sensor probes are not effective for detecting fluid leaks in a powertrain system. Hence, there is a need for a cost-effective system and method for detecting fluid leaks in a powertrain system.

# **System Requirements:**

Supported OS: Windows XP (SP3), Windows Vista (SP2), Windows 7 (SP1), Windows 8 and Windows 8.1. Supported CPU: P4 or later. Minimum RAM: 512 MB. Maximum RAM: 1024 MB. Graphics Card: NVIDIA GeForce 8, or ATI Radeon X300 (or later). DirectX: Version 9.0c Hard Disk: 4 GB of free space Additional Notes: Licensed versions of any the individual DLCs may not

Related links:

<http://www.sexeib.org/?p=68026>

[http://jwmarine.org/photoshop-cc-2015-version-16-crack-activation-code-activation-code-with](http://jwmarine.org/photoshop-cc-2015-version-16-crack-activation-code-activation-code-with-keygen/)[keygen/](http://jwmarine.org/photoshop-cc-2015-version-16-crack-activation-code-activation-code-with-keygen/) <https://wakelet.com/wake/y2mz46cDYHRNXCl3jLOTa> <https://zum-token.com/photoshop-express-crack-mega-incl-product-key-free-updated/> [http://bookmanufacturers.org/adobe-photoshop-2021-version-22-0-0-keygen-generator-download-pc](http://bookmanufacturers.org/adobe-photoshop-2021-version-22-0-0-keygen-generator-download-pc-windows-2022)[windows-2022](http://bookmanufacturers.org/adobe-photoshop-2021-version-22-0-0-keygen-generator-download-pc-windows-2022) [http://findmallorca.com/adobe-photoshop-2022-version-23-0-crack-serial-number-license-code](http://findmallorca.com/adobe-photoshop-2022-version-23-0-crack-serial-number-license-code-keygen/)[keygen/](http://findmallorca.com/adobe-photoshop-2022-version-23-0-crack-serial-number-license-code-keygen/) [https://wakelet.com/wake/1V\\_h5WXG8R0voWFLkbY9s](https://wakelet.com/wake/1V_h5WXG8R0voWFLkbY9s) <https://wishfruits.com/adobe-photoshop-2021-version-22-0-1-crack-file-only-pc-windows/> [https://inmobiliaria-soluciones-juridicas.com/2022/07/photoshop-keygen-full-version-free-download](https://inmobiliaria-soluciones-juridicas.com/2022/07/photoshop-keygen-full-version-free-download-for-pc)[for-pc](https://inmobiliaria-soluciones-juridicas.com/2022/07/photoshop-keygen-full-version-free-download-for-pc) [https://www.babygotbotcourses.com/wp-content/uploads/2022/07/Photoshop\\_2021\\_Version\\_2241\\_Cr](https://www.babygotbotcourses.com/wp-content/uploads/2022/07/Photoshop_2021_Version_2241_Crack_Keygen__Keygen_For_LifeTime_Free_For_PC_Updated-1.pdf) ack Keygen\_Keygen For LifeTime Free For PC Updated-1.pdf <https://commongroundva.com/2022/07/05/adobe-photoshop-express-crack-full-version-with-key-x64/> [https://aremblogsolinonpli.wixsite.com/truthinassa/post/adobe-photoshop-cs4-crack-keygen-with](https://aremblogsolinonpli.wixsite.com/truthinassa/post/adobe-photoshop-cs4-crack-keygen-with-serial-number-download)[serial-number-download](https://aremblogsolinonpli.wixsite.com/truthinassa/post/adobe-photoshop-cs4-crack-keygen-with-serial-number-download) <https://delicatica.ru/2022/07/05/adobe-photoshop-cc-with-license-key-registration-code-free/> [https://richard-wagner-werkstatt.com/2022/07/05/photoshop-2022-crack-keygen-keygen-for-lifetime](https://richard-wagner-werkstatt.com/2022/07/05/photoshop-2022-crack-keygen-keygen-for-lifetime-free-download-x64/)[free-download-x64/](https://richard-wagner-werkstatt.com/2022/07/05/photoshop-2022-crack-keygen-keygen-for-lifetime-free-download-x64/) [https://germanconcept.com/adobe-photoshop-cc-serial-number-and-product-key-crack-with-serial](https://germanconcept.com/adobe-photoshop-cc-serial-number-and-product-key-crack-with-serial-key-free-latest-2022/)[key-free-latest-2022/](https://germanconcept.com/adobe-photoshop-cc-serial-number-and-product-key-crack-with-serial-key-free-latest-2022/) [https://trello.com/c/V8tiYhDe/54-adobe-photoshop-2021-version-2200-crack-serial-number-free](https://trello.com/c/V8tiYhDe/54-adobe-photoshop-2021-version-2200-crack-serial-number-free-download)[download](https://trello.com/c/V8tiYhDe/54-adobe-photoshop-2021-version-2200-crack-serial-number-free-download) <http://launchimp.com/photoshop-2022-hack-patch-pc-windows/> <http://sinteg.cat/?p=4489> <https://trello.com/c/gAJcAvdP/71-photoshop-2021-version-2251-product-key-for-windows> [https://starcreandove.com/wp](https://starcreandove.com/wp-content/uploads/2022/07/Photoshop_CC_2018_Version_19_With_License_Code_Free_Download.pdf)[content/uploads/2022/07/Photoshop\\_CC\\_2018\\_Version\\_19\\_With\\_License\\_Code\\_Free\\_Download.pdf](https://starcreandove.com/wp-content/uploads/2022/07/Photoshop_CC_2018_Version_19_With_License_Code_Free_Download.pdf) [https://youdocz.com/wp-content/uploads/2022/07/Photoshop\\_2022\\_version\\_23-1.pdf](https://youdocz.com/wp-content/uploads/2022/07/Photoshop_2022_version_23-1.pdf) <https://trello.com/c/2p4CZq7e/56-photoshop-2022-keygenerator-free-download> [https://saungbibit.com/wp-content/uploads/2022/07/Photoshop\\_CC\\_2015\\_version\\_17.pdf](https://saungbibit.com/wp-content/uploads/2022/07/Photoshop_CC_2015_version_17.pdf) [https://1w74.com/adobe-photoshop-2022-version-23-1-crack-patch-keygen-for-lifetime-free](https://1w74.com/adobe-photoshop-2022-version-23-1-crack-patch-keygen-for-lifetime-free-download/)[download/](https://1w74.com/adobe-photoshop-2022-version-23-1-crack-patch-keygen-for-lifetime-free-download/) <https://upiniun.com/wp-content/uploads/2022/07/penmart.pdf> <https://bromedistrict.com/adobe-photoshop-2022-patch-full-version-free-mac-win-latest/> [https://thelacypost.com/photoshop-2022-version-23-4-1-keygen-generator-free-license-key-free](https://thelacypost.com/photoshop-2022-version-23-4-1-keygen-generator-free-license-key-free-download/)[download/](https://thelacypost.com/photoshop-2022-version-23-4-1-keygen-generator-free-license-key-free-download/) [https://expressionpersonelle.com/wp-content/uploads/2022/07/Photoshop\\_2022\\_Version\\_2302\\_Install](https://expressionpersonelle.com/wp-content/uploads/2022/07/Photoshop_2022_Version_2302_Install_Crack__With_Registration_Code_For_PC_Updated.pdf) Crack With Registration Code For PC Updated.pdf <https://johnsonproductionstudios.com/wp-content/uploads/2022/07/klarmar.pdf> <https://www.webcard.irish/adobe-photoshop-cc-2015-keygen-exe-product-key-full-free-download/>